# Unreal Engine raccourcis clavier

## Navigation dans la fenêtre

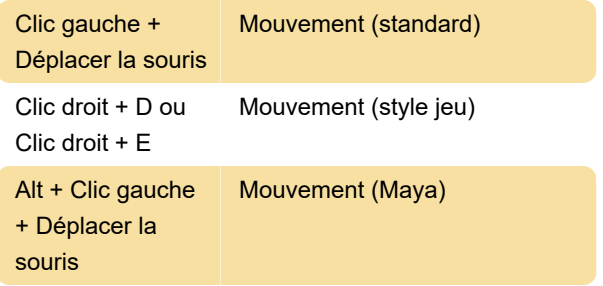

Dernière modification: 13/01/2020 06:08:49

Plus d'information: [defkey.com/fr/unreal-engine](https://defkey.com/fr/unreal-engine-raccourcis-clavier?filter=basic)[raccourcis-clavier?filter=basic](https://defkey.com/fr/unreal-engine-raccourcis-clavier?filter=basic)

[Personnalisez ce PDF...](https://defkey.com/fr/unreal-engine-raccourcis-clavier?filter=basic?pdfOptions=true)

# À l'échelle du système

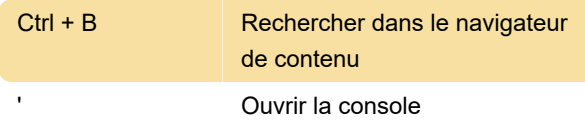

#### Sélection de transformation

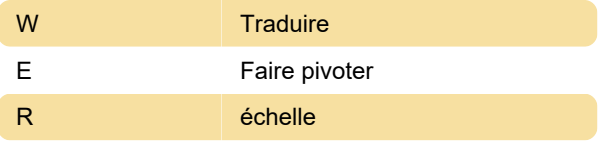

#### Commandes communes

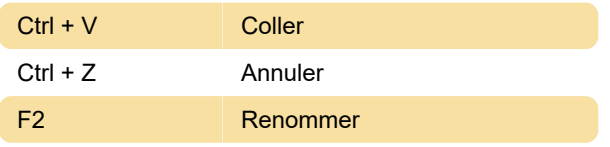

## Commandes de fenêtre

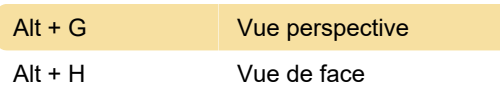

#### Modes

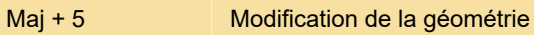

#### Monde de jeu

Alt + P Monde de jeu

# Éditeur de niveau

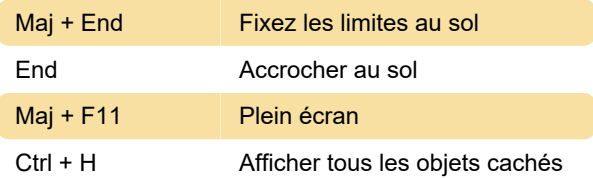